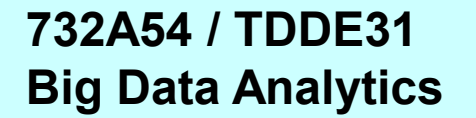

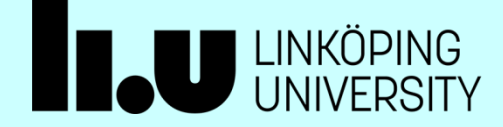

# **Introduction to Spark**

#### **Christoph Kessler**

IDA, Linköping University

2024

Christoph Kessler, IDA, Linköpings universitet.

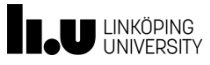

### **Recall: MapReduce Programming Model**

- Designed to operate on LARGE distributed input data sets stored e.g. in HDFS nodes
- **Abstracts from parallelism, data distribution, load balancing, data** transfer, fault tolerance
- Implemented in Hadoop and other frameworks
- Provides a high-level parallel programming construct (= a skeleton) called **MapReduce**
	- A generalization of the data-parallel *MapReduce* skeleton of Lect. 1
	- Covers the following algorithmic design pattern:

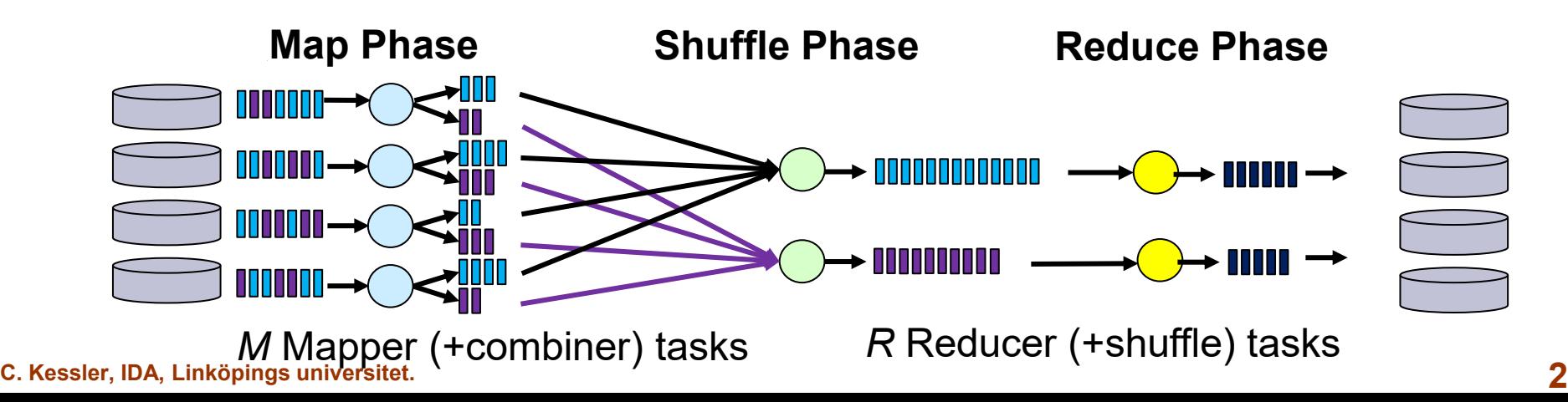

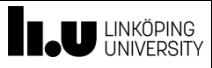

…

#### **From MapReduce to Spark**

#### **MapReduce**

- is for large-scale computations matching the *MapReduce* pattern,
- with input, intermediate and output data stored in secondary storage

#### **Limitations**

By chaining multiple MapReduce steps, we can emulate *any* distributed computation.

- For complex computations composed of *multiple* MapReduce steps
	- **E.g. iterative computations** 
		- ▶ e.g. parameter optimization by gradient search

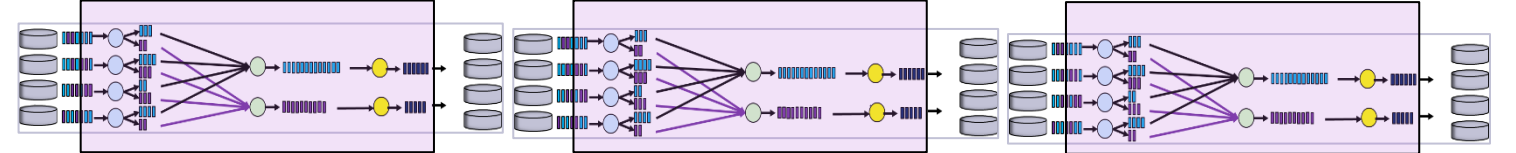

- $\rightarrow$  Much unnecessary disk I/O data for next MapReduce step could remain in main memory or even cache memory
- $\rightarrow$  Data blocks used multiple times are read multiple times from disk
- $\rightarrow$  Bad data locality across subsequent Mapreduce phases
- Sharing of data only in secondary storage
	- Latency can be too long for interactive analytics

**C. Kessler, IDA, Linköpings universitet. 3** Fault tolerance by replication of data – more I/O to store copies  $\rightarrow$  slow

#### **TAU LINKÖPING Splitting the MapReduce Construct into Simpler Operations – 2 Main Categories:**

- **Transformations**: Elementwise operations, fully parallelizable
	- Working on distributed data. Mostly variants of **Map**
- **Actions**: Operations with internally global dependence structure
	- Mostly variants of **Reduce** and writing back to non-distr. file / to master

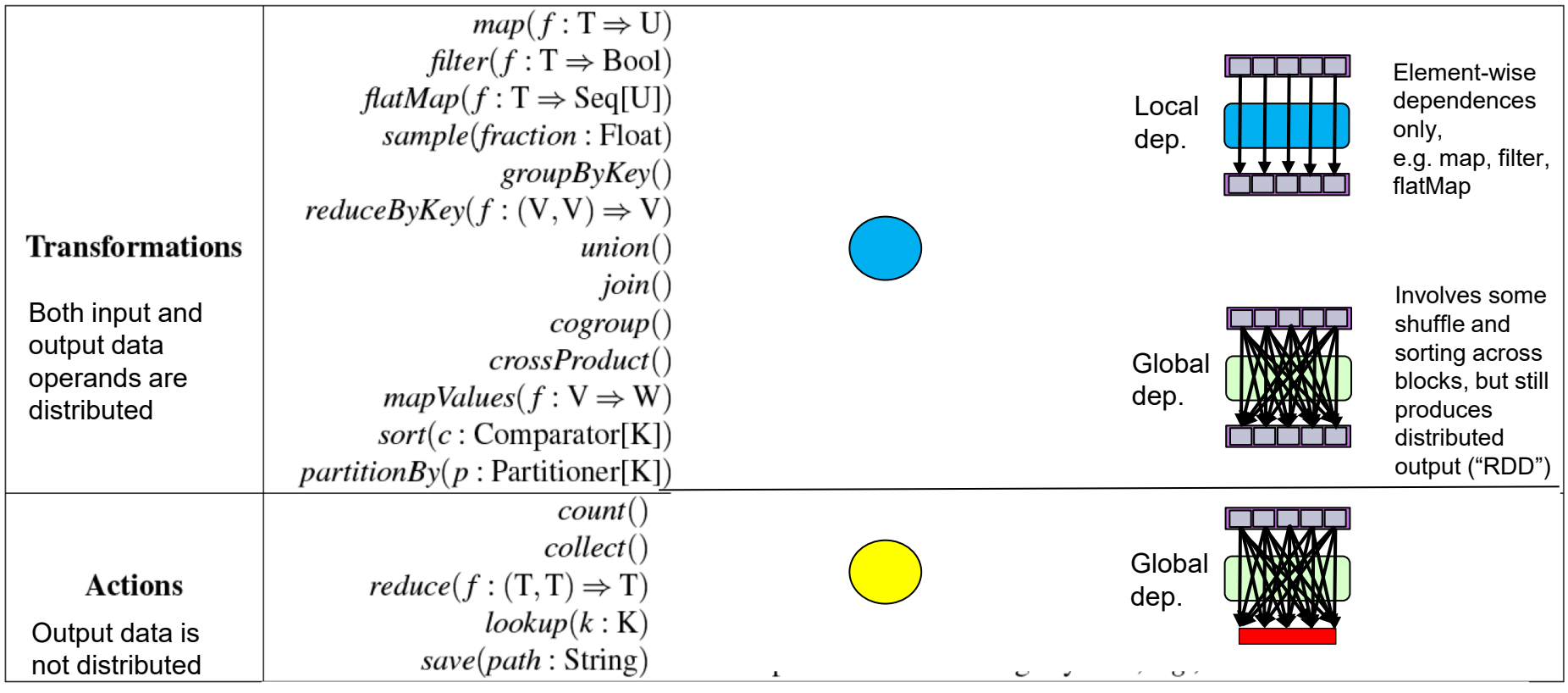

**RDD transformations and actions available in Spark**. Seq[T] denotes a sequence of elements of type T.

C. Kessler, IDA, Linköpings Table source: Zaharia *et al.*: Resilient Distributed Datasets: A Fault-Tolerant Abstraction for In-Memory Cluster Computing. 4

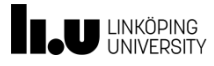

#### **Remark on data types**

- Most transformations and actions can work on arbitrary element data types (i.e., not only on key-value pairs).
- Some transformations work only on **key-value pairs**, namely **groupByKey**(), **reduceByKey**(), **combineByKey**(), **aggregateByKey**().
	- These are transformations (return a RDD, are evaluated lazily) but include a shuffle-and-sort-by-key phase (as in MapReduce)  $\rightarrow$  a non-local dependence pattern
- Also some actions work only on key-value pairs, e.g. **countByKey**

### **Spark Idea: Data Flow Computing in Memory**

Instead of calling subsequent rigid MapReduce steps, the Spark programmer describes the overall **data flow graph** of how to compute all intermediate and final results from the initial input data

- *Lazy evaluation of transformations*
	- Transformations are just added to the graph (postponed)
	- Actions "push the button" for computing (= *materializing* the results) according to the data flow graph
- Gives more flexibility to the scheduler
	- Better data locality (esp. with local dependence patterns).
	- Keep data in memory as capacity permits, can skip unnecessary disk storage of temporary data
- No replication of data blocks for fault tolerance  $$ in case of task failure (worker failure), recompute it from available, earlier computed data blocks according to the data flow graph
	- Needs a data structure for operand data that "knows" how its data blocks are to be computed: the **RDD**

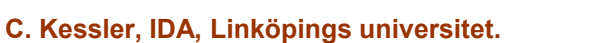

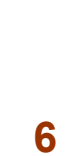

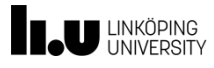

**Worker**

**Worker**

**Worker**

tasks results

**Driver**

#### **Spark Execution Model**

- **Driver program** (sequential) runs on host / master
- Operations on distributed data (RDDs) run on workers
- Collect data from workers to driver program on demand

#### **C. Kessler, IDA, Linköpings universitet. 8**

#### **Resilient Distributed Datasets (RDDs)**

- **Containers for operand data** passed between parallel operations
	- *Read-only* (after construction) collection of data objects
	- **Partitioned and distributed across workers (cluster nodes)**
	- **EXECT** Materialized on demand from construction description
	- Can be rebuilt if a partition (data block) is lost
	- By default, cached **in main memory** not persistent (in secondary storage) until written back
	- **Construction of new RDDs:** 
		- By reading in from a file e.g. in HDFS
		- By partitioning and distributing a non-distributed collection (e.g., array) previously residing on master node ("*scatter*")
		- By a *Map* operation:  $A \rightarrow$  List(*B*) (elementwise transformation, filtering, …) applied on another RDD
		- **Changing persistence state of a RDD:**
			- By a **caching** hint for data to be reused if enough space in memory
			- By **materializing** (persisting, saving) to a file (and discarding its copy in memory)

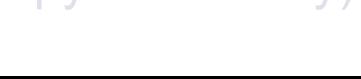

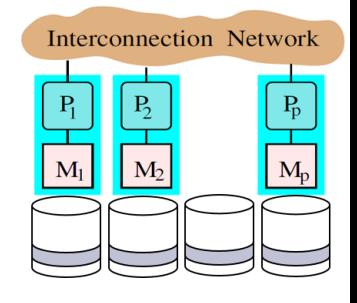

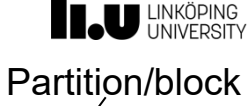

### **Resilient Distributed Datasets (RDDs)**

- **Containers for operand data** passed between parallel operations
	- *Read-only* (after construction) collection of data objects
	- **Partitioned and distributed across workers (cluster nodes)**
	- Materialized on demand from construction description
	- Can be rebuilt if a partition (data block) is lost
	- By default, cached **in main memory** not persistent (in secondary storage) until written back
- **Construction of new RDDs:**
	- By reading in from a file e.g. in HDFS
	- By partitioning and distributing a non-distributed collection (e.g., array) previously residing on master node ("*scatter*")
	- By a *Map* operation:  $A \rightarrow$  List(*B*) (elementwise transformation, filtering, ...) applied on another RDD
	- **Changing persistence state of a RDD:**
		- By a **caching** hint for data to be reused if enough space in memory
		- By **materializing** (persisting, saving) to a file (and discarding its copy in memory)

**C. Kessler, IDA, Linköpings universitet. 9**

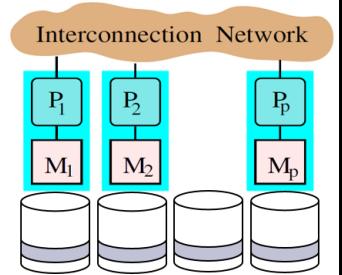

#### Partition/block

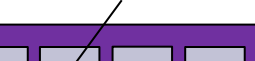

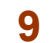

distData = sc.**parallelize**(data)

data =  $[1, 2, 3, 4, 5]$ 

### **Resilient Distributed Datasets (RDDs)**

- **Containers for operand data** passed between parallel operations
	- *Read-only* (after construction) collection of data objects
	- Partitioned and distributed across workers (cluster nodes)
	- Materialized on demand from construction description
	- Can be rebuilt if a partition (data block) is lost
	- By default, cached **in main memory** not persistent (in secondary storage) until written back
- **Construction of new RDDs:**
	- By reading in from a file e.g. in HDFS
	- By partitioning and distributing a non-distributed collection (e.g., array) previously residing on master node ("*scatter*")
	- By a *Map* operation:  $A \rightarrow$  List(*B*) (elementwise transformation, filtering, …) applied on another RDD
	- **Changing persistence state of a RDD:**
		- ▶ By a **caching** hint for data to be reused if enough space in memory
		- ▶ By materializing (persisting, saving) to a file (and discarding its copy in memory) cachedData = distdata.**cache**()

**C. Kessler, IDA, Linköpings universitet. 10**

distdata.**saveAsTextFile**(...)

data =  $[1, 2, 3, 4, 5]$ 

distData = sc.**parallelize**(data)

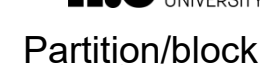

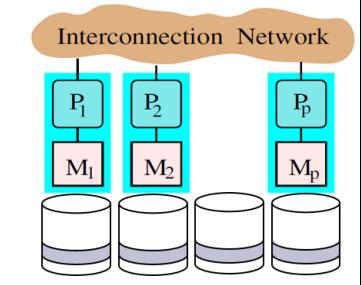

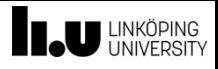

### **Actions on RDDs**

#### **Recall: Spark execution model:**

- **Driver program** (sequential) runs on host / master
- Operations on RDDs run on **workers**
- Collect data from workers to driver program on demand:

#### **Parallel Collect Operations on RDDs:**

- **Reduce**
	- Combine RDD elements using an associative binary function to produce a (scalar) result at the driver program
	- Key-value pairs to reduce over are grouped by key, as in MapReduce
- **Collect**
	- Send all elements of the RDD to the driver program ("*gather*")
		- The reverse operation of **parallelize**
- **Foreach**
	- Pass each RDD element through a user-provided function
	- *Eager* evaluation *- Not* producing another RDD (difference from Map/Filter)
	- Might be used e.g. for copying data to another system

**C. Kessler, IDA, Linköpings universitet. 11**

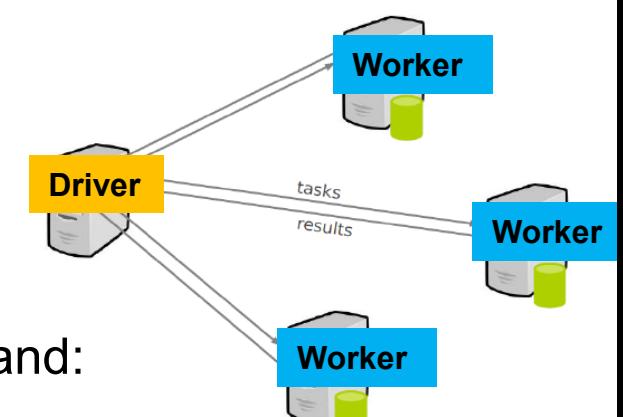

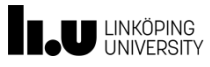

#### **Classification of RDD Operations**

- **Transformations**: Lazy, parallelizable
	- Working on distributed data. Mostly variants of **Map**
- **Actions:** Materialization points ("push the button")
	- Mostly variants of **Reduce** and writing back to non-distr. file / master

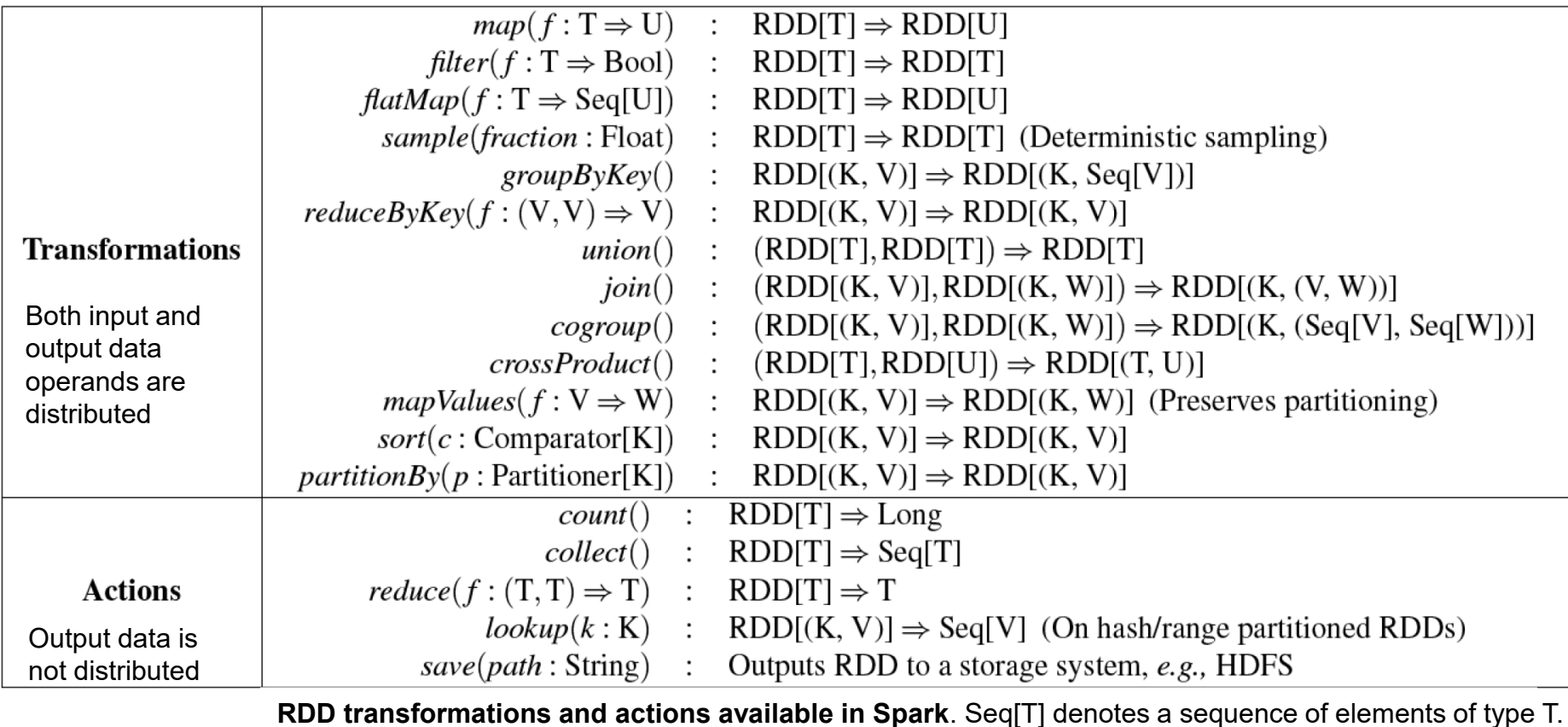

**C. Kessler, IDA, Linköpings** Table source: Zaharia *et al.*: Resilient Distributed Datasets: A Fault-Tolerant Abstraction for In-Memory Cluster Computing. 12

### **Shared Variables**

- shared  $=$  not partitioned and distributed, accessible by all workers
- **Broadcast Variables** 
	- Replicated shared variables  $-1$  copy on each worker
	- **EXEC** Read-only for workers
	- For global data needed by all workers, e.g. filtering parameters, lookup table
- **Accumulator Variables**
	- Residing on driver program process
	- Workers can not read, only add their contributions using an associative operation
	- Good for implementing counters and for global sum

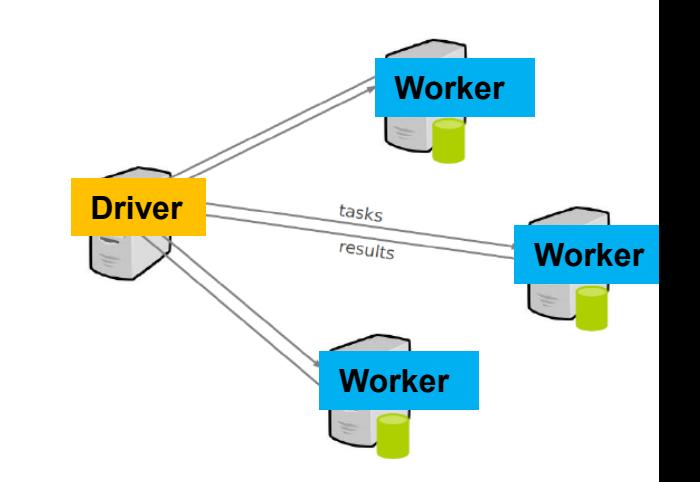

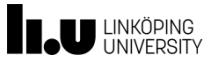

#### **Example: Text Search**

Count lines containing "ERROR" in a large log file in HDFS

```
// Create a RDD from file:
file = sc.textFile("hdfs://...")
// Filter operation to create RDD containing lines with "ERROR":
errs = file.filter( lambda line: line.find("ERROR")>=0 )
// Map each line to a 1:
ones = errs.map( lambda word: (word, 1) )
// Add up the 1's using Reduce:
count = ones.reduce( lambda x, y: x+y )
                                         Python code adapted from Zaharia et al. 2010
                                                The "lineage" (DFG)
                                                of RDDs leading
                                               to the result count
```
- RDDs *errs* and *ones* are lazy RDDs that are never materialized to secondary storage.
- Call to **reduce** (action) triggers computation of *ones*, which triggers computation of *errs*, which triggers reading blocks from the file.

**C. Kessler, IDA, Linköpings universitet. 14**

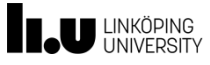

#### **Example: Text Search, with reuse of errs**

Count lines containing "ERROR" in a large log file in HDFS

// Create a RDD from file: *file* = sc.**textFile**("hdfs://...") Python pseudocode

// Filter operation to create RDD containing lines with "ERROR": *errs* = *file*.**filter**( **lambda** line: line.find("ERROR")>=0 )

// Cache hint that errs will be reused in another operation: *cachedErrs* = *errs*.**cache**();

```
// Map each line to a 1:
ones = cachedErrs.map( lambda word: (word, 1) )
```

```
// Add up the 1's using Reduce:
count = ones.reduce( lambda x, y: x+y )
```
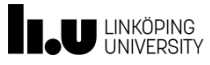

### **Example: Pi Calculation**

- Stochastic approximation of Pi:
	- **•** A random point  $(x,y)$  in  $[0,1] \times [0,1]$ is located within quarter unit cycle iff  $x^2 + y^2 < 1$

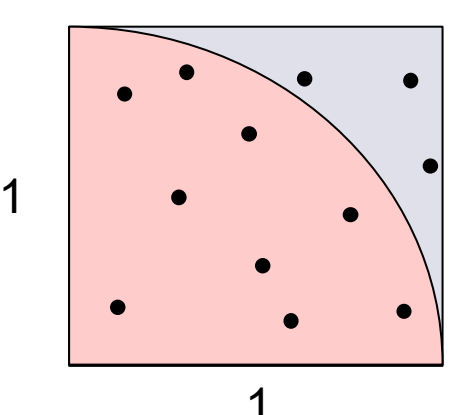

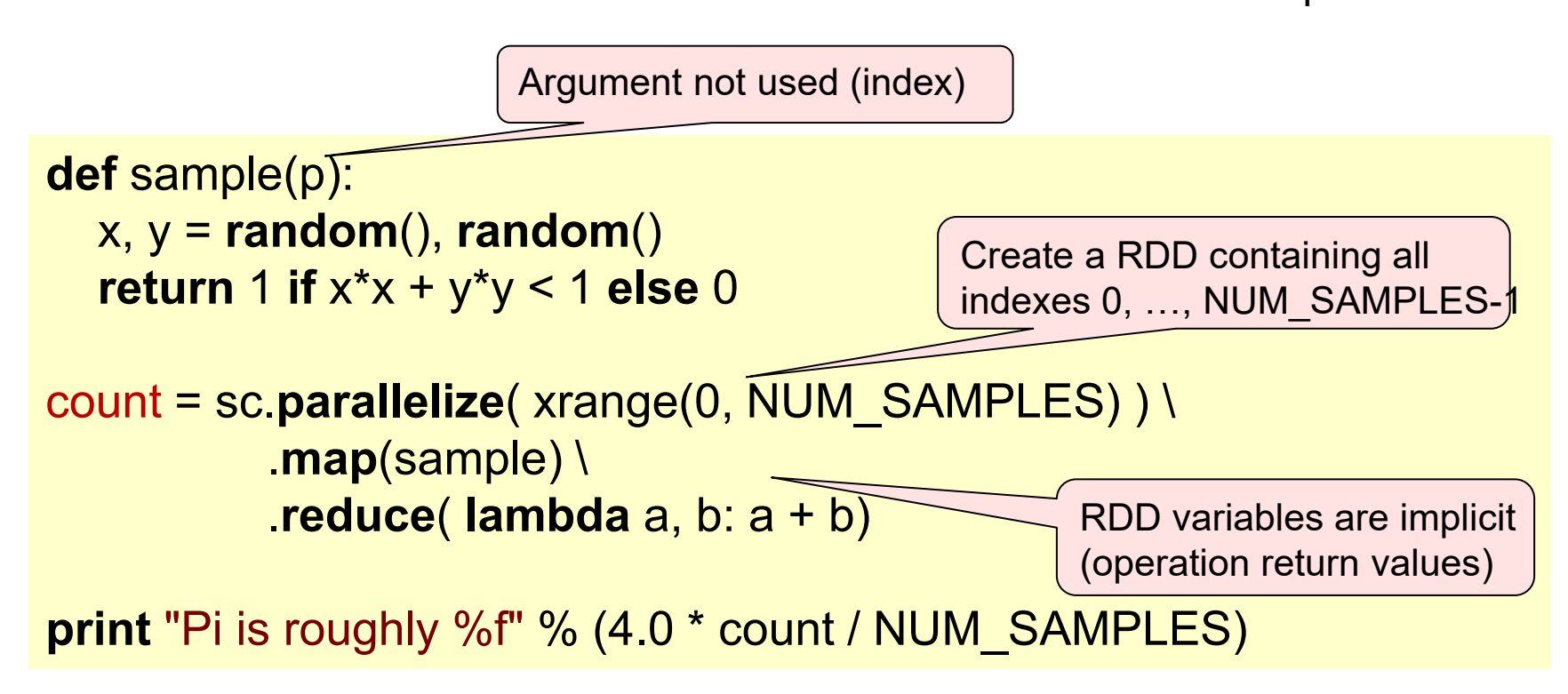

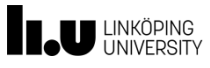

#### **Example: Logistic Regression**

- Iterative classification algorithm to find a hyperplane that best separates 2 sets of data points
- Gradient descent method:
	- Start at a random normal-vector (hyperplane) *w*
	- In each iteration, add to *w* an error-correction term (based on the *gradient*) that is a function of *w* and the data points, to improve *w*

```
C. Kessler, IDA, Linköpings universitet. 17
     // Read points from a text file and cache them:
     points = sc.textFile(...).map(parsePoint).cache()
     // Initialize w to random D-dimensional vector:
     w = Vector.random(D)
     // Run multiple iterations to update w:
     for (i <- 1 to NUMBER_OF_ITERATIONS) {
        grad = sc.accumulator( new Vector(D) )
        for (p <- points) { // Runs in parallel:
           val s = (1/(1+exp(-p.y*(w dot p.x)))-1) * p.y 
           grad += s * p.x // remotely add contribution to gradient value
        }
        w -= grad.value // correction of w
C Kessl \intScala pseudocode, adapted from 
                                                                    Zaharia et al., 2010
```
### **Spark Execution Model**

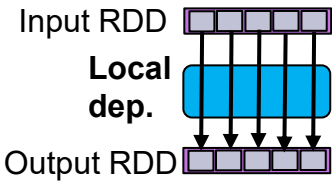

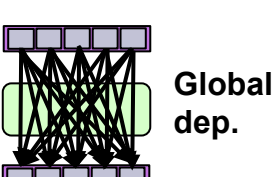

- Depending on the kind of operations, the data dependences between RDDs in the lineage graph can be **local** (elementwise) or **global** (shuffle-like)
- When a user (program) runs an *action* on an RDD, the Spark scheduler builds a DAG (directed acyclic graph) of *stages* from the RDD lineage graph (data flow graph, task graph).
- A **stage** contains a contiguous subDAG of as many as possible operations with *local* (element-wise) dependencies between RDDs
	- The boundary of a stage is thus defined by
		- ▶ Operations with global dependencies
		- Already computed (materialized) RDD partitions.
- Execution of the operations within a stage is **pipelined** 
	- intermediate results forwarded in memory
- The scheduler launches **tasks** to workers (cluster nodes) to compute missing partitions from each stage until it computes the target RDD.
- **Tasks are assigned to nodes based on data locality.** 
	- If a task needs a partition that is available in the memory of a node, the task is sent to that node.

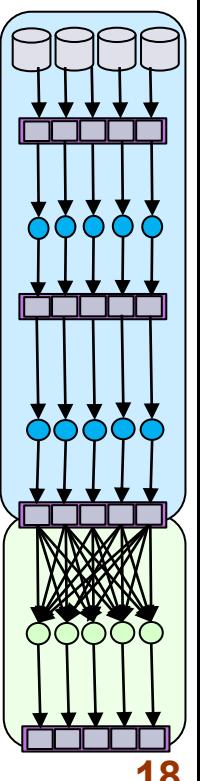

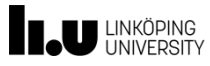

#### **Spark Performance**

Results from original paper on Spark 2010:

- Spark can outperform Hadoop by 10x in iterative machine learning jobs
- Interactive query of a 39GB data set in < 1s

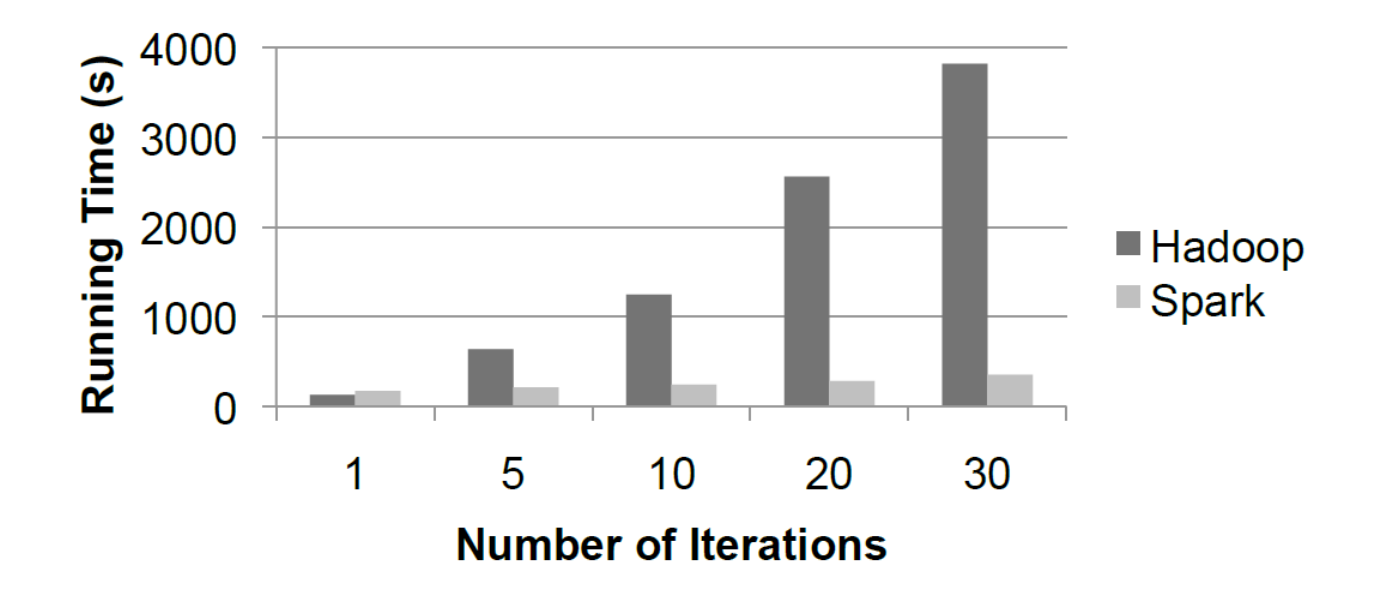

Image source: M. Zaharia *et al*., 2010. © ACM

Figure 2: Logistic regression performance in Hadoop and Spark.

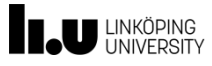

#### **Using Spark**

- Spark can run atop HDFS, but other implementations also exist
- Language bindings exist for Scala, Java, Python (PySpark)
	- **Some minor restrictions for Python**
- **Spark Context object** 
	- The main entry point to Spark functionality
	- **Represents connection to a Spark cluster**
	- PySpark context *sc* is up and running from start
	- Create your own Spark context object for stand-alone applications
		- sc = **new** pyspark.SparkContext( *master*, *applName*, [*sparkHome*], [*…*] )

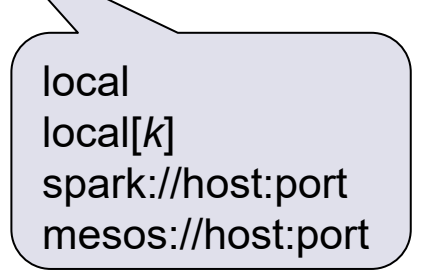

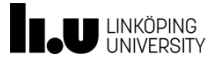

## **Spark Streaming**

**C. Kessler, IDA, Linköpings universitet. 21**

### **Pipelining** (Pattern)

applies a sequence of <u>dependent</u> computations/tasks ( $f_1, f_2, ..., f_k$ ) elementwise to data sequence  $\boldsymbol{x} = (x_1, x_2, x_3, \ldots, x_n)$ 

- **For fixed**  $x_j$ **, must compute**  $f_i(x_j)$  **before**  $f_{i+1}(x_j)$
- … and *f i* (*x*j ) before *f i* (*xj+1*) if the tasks *f <sup>i</sup>* have a *run-time state*

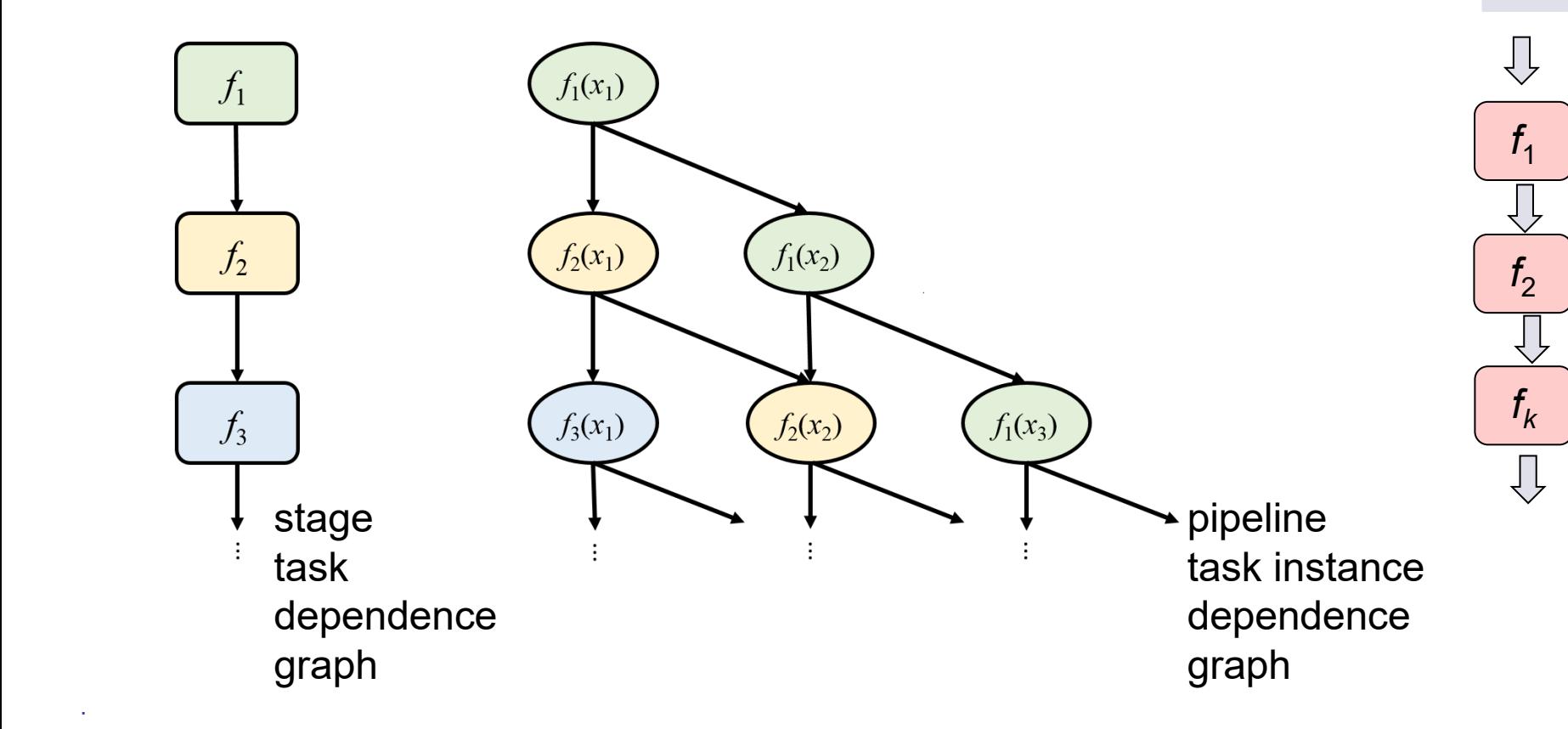

▪

**U** LINKÖPING

…

x3

x2

x1

### **Pipelining** (Pattern)

applies a sequence of <u>dependent</u> computations/tasks ( $f_1, f_2, ..., f_k$ ) elementwise to data sequence  $\boldsymbol{x} = (x_1, x_2, x_3, \ldots, x_n)$ 

- **For fixed**  $x_j$ **, must compute**  $f_i(x_j)$  **before**  $f_{i+1}(x_j)$
- … and *f i* (*x*j ) before *f i* (*xj+1*) if the tasks *f <sup>i</sup>* have a *run-time state*

#### **Parallelizability:** Overlap execution of all  $f_i$  for *k* subsequent  $x_j$

- time=1: compute  $f_1(x_1)$
- time=2: compute  $f_1(x_2)$  and  $f_2(x_1)$
- time=3: compute  $f_1(x_3)$  and  $f_2(x_2)$  and  $f_3(x_1)$
- Total time*: O* ( (*n+k*) max*i* ( *time*(*f i* ) )) with *k* processors
- **Still, requires good mapping of the tasks**  $f_i$  **to the processors** for even load balancing  $-$  often, static mapping (done before running) *fk*

#### **Notation** with higher-order function:

$$
\bullet \quad (y_1, ..., y_n) = \text{pipe} \quad (f_1, ..., f_k) \ (x_1, ..., x_n)
$$

▪ *...*

…

x3

x2

x1

 $f<sub>1</sub>$ 

 $f<sub>2</sub>$ 

#### **Streaming**

- **Streaming** applies pipelining to processing of large (possibly, infinite) data *streams* from or to memory, network or devices, usually partitioned in fixed-sized data packets,
	- in order to **overlap** the processing of each packet of data **in time** with access of *subsequent* units of data and/or processing of preceding packets of data.
- **Examples** 
	- Video streaming from network to display
	- Surveillance camera, face recognition
	- Network data processing e.g. deep packet inspection

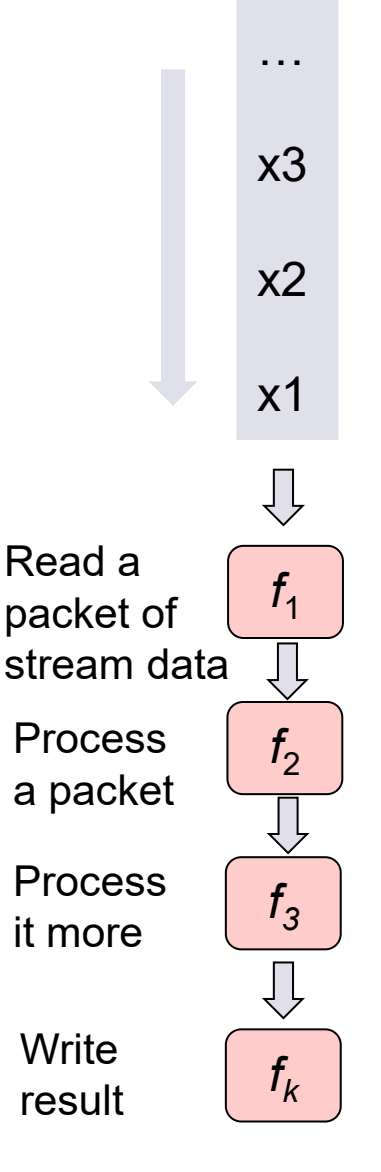

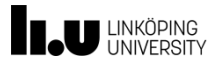

### **Spark Streaming**

- **Extension of the core Spark API** for scalable, high-throughput, fault-tolerant stream processing of live data streams.
- **Discretized stream** or **DStream** 
	- High-level abstraction representing a continuous stream of data.
	- Internally: A continuous series of RDDs

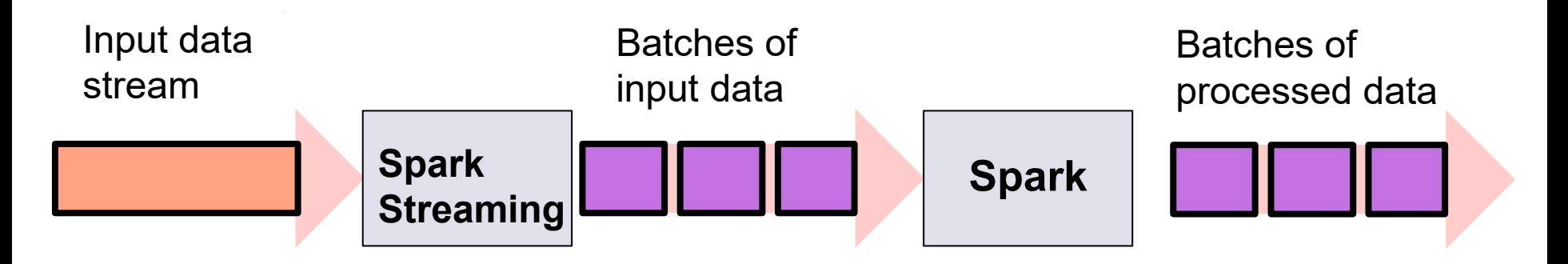

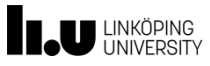

#### **Transformations on DStreams**

- **map**( *func*), **flatMap**( *func*), **filter**( *func*) return a new DStream with **map** etc. applied to all its elements
- **repartition**(), **union**( other\_stream )
- **count**() returns a new DStream of single-element RDDs containing the number of elements in each RDD of the source DStream
- **reduce**( func ), **reduceByKey**() aggregate each RDD of the source Dstream and return a new Dstream of single-element RDDs
- **join** ( other stream ) joins 2 streams of  $(K,V)$  and  $(K,W)$  pairs to a stream of (K,(V,W)) pairs
- **transform**( func ) apply arbitrary RDD-to-RDD function to each RDD in the source DStream

▪ …

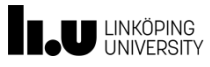

### **Spark Streaming Example**

**from** pyspark **import** SparkContext **from** pyspark.streaming **import** StreamingContext

# Create a local StreamingContext with two working threads and batch interval of 1 second: sc = **SparkContext**("local[2]", "NetworkWordCount") ssc = **StreamingContext**(sc, 1)

Run on local host, alt. cluster name

# Create a DStream that will connect to TCP hostname:port, like localhost:9999, as source: lines = ssc.socketTextStream("localhost", 9999)

DStream of lines

# Split each line into words:

```
words = lines.flatMap( lambda line: line.split(" ") )
```

```
# Count each word in each batch:
pairs = words.map( lambda word: (word, 1) )
wordCounts = pairs.reduceByKey( lambda x, y: x + y )
```
# Print the first ten elements of each RDD generated in this DStream to the console: wordCounts.pprint()

ssc.start()  $\qquad \qquad \#$  Start the computation ssc.awaitTermination() # Wait for the computation to terminate

**C. Kessler, IDA, Linköpings universitet. 28**

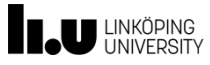

### **Spark Streaming: Windowing**

Can define a sliding window over a source DStream

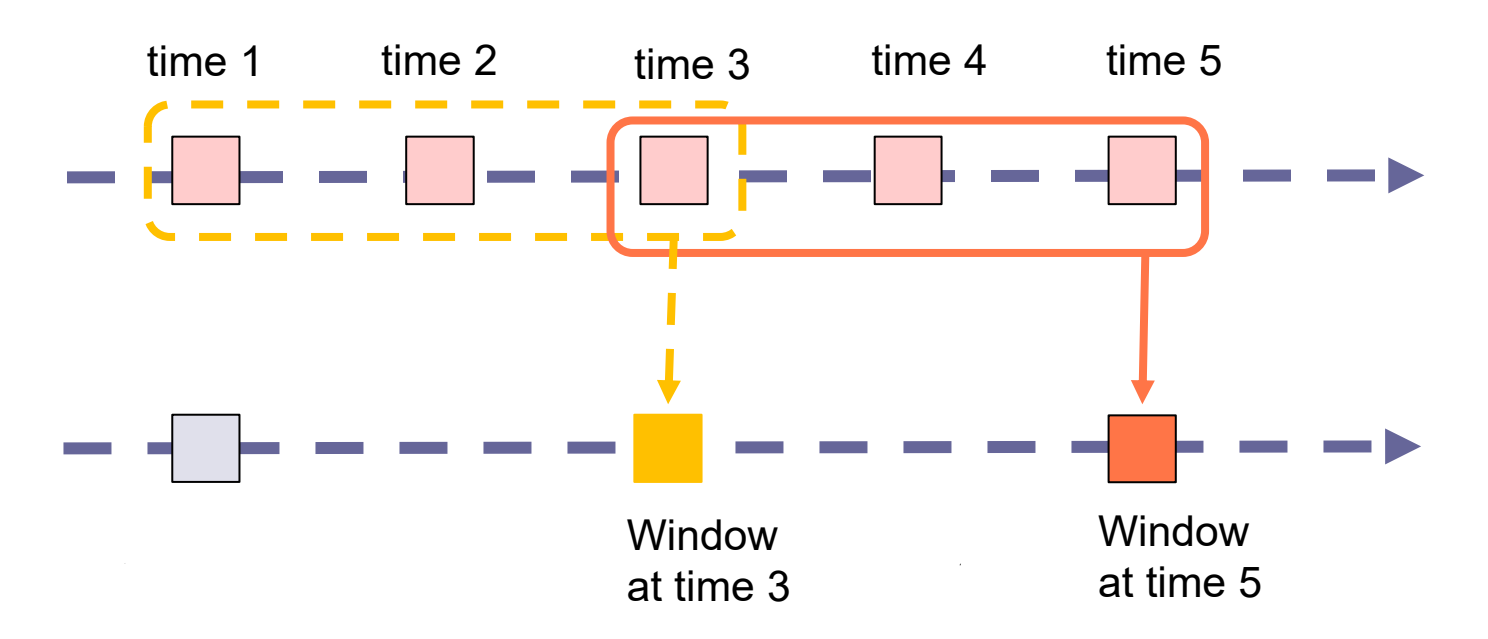

**Window length** (here 3) **Slide length** (here 2)  $\rightarrow$  Overlap size (here 1)

Every time the window slides over a source DStream, the source RDDs that fall within the window are combined and operated upon to produce the RDDs of the windowed DStream.

# Example: Reduce last 30 seconds of data, every 10 seconds: windowedWordCounts = pairs.**reduceByKeyAndWindow**( **lambda** x, y: x + y, **lambda** x, y: x - y, 30, 10 )

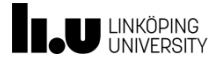

# **APPENDIX**

**C. Kessler, IDA, Linköpings universitet. 30**

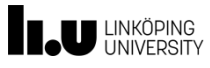

 $\overline{\Phi}$ 

#### **Questions for Reflection**

- Why can MapReduce emulate any distributed computation?
- For a Spark program consisting of 2 subsequent Map computations, show how Spark execution differs from Hadoop/MapReduce execution.
- Given is a file containing just integer numbers. Write a Spark program that adds them up.
- Write a wordcount program for Spark.
	- Solution proposal (from spark.apache.org):

```
text file = sc.textFile("hdfs://...")counts = text_file.flatMap( lambda line: line.split(" ") ) \
          .map( lambda word: (word, 1) ) \
          .reduceByKey( lambda a, b: a + b )
```
counts.**saveAsTextFile**("hdfs://...")

- Note there exist many variants for formulating this.
- Modify the wordcount program by only considering words with at least 4 characters.

**C. Kessler, IDA, Linköpings universitet. 31**

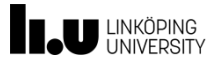

#### **Map vs. FlatMap in Spark**

**map**: transformation  $RDD < T1 > \rightarrow RDD < T2 >$ 

produces exactly one output element per input element.

If T1 is List<T'>, only one output element per input list will be computed (usually also a list).

I.e., the multidimensional structure of the RDD is preserved.

#### **flatmap**:

RDD<List<T1>> → RDD<T2>

= map + flatten: produce 0, 1 or several basic output elements per input element (which could be a list/array/struct) in the target RDD.

**Here (wordcount):** The input textfile (its elements are lines) is map'ed with the split function as operator. As a single line may contain multiple words, the result of each operator application (one per line) is a list of words (hence, overall an RDD of lists). Here, we are only interested in a single RDD of all words, without the line structure: the flatmap concatenates all words of all lists into one flat target RDD of words.

# **Does Spark have a Combiner** (as in MapReduce)?

- **reduceByKey** performs a full reduction by key *including* a combiner step, while **reduce** does not use a separate combiner step.
	- **Input RDD must contain key-value pairs.** 
		- Whereas ordinary **reduce** works on "flat" RDDs of arbitrary element type.
	- The combiner step in **reduceByKey** counts as a *transformation,*  not an action like **reduce**: it generates a RDD (of key-value pairs)
	- **reduceByKey** has a global dependence pattern (involves a shuffle-and-sort) but is still evaluated lazily
	- **reduceByKey** is a specialization of **aggregateByKey**
		- **aggregateByKey** takes 2 user functions: one that is applied to each block in the combiner step (sequentially) and one that is applied to reduce globally over the results of each block (in parallel). **reduceByKey** uses the same associative and commutative function in both steps.
- **combineByKey**() is a combiner working sequentially on each partition of a RDD, locally reducing it, producing a new RDD.
	- It is a *transformation* (evaluated lazily)
	- The input and output element types need not match.
	- The user function for **combining** must be associative only.
		- Always processed sequentially for each block.
		- But for **reduce**, the user function must be both associative and commutative.

### **Transformations**

Source: spark.apache.org ||JU UNIKÖPING

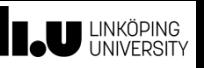

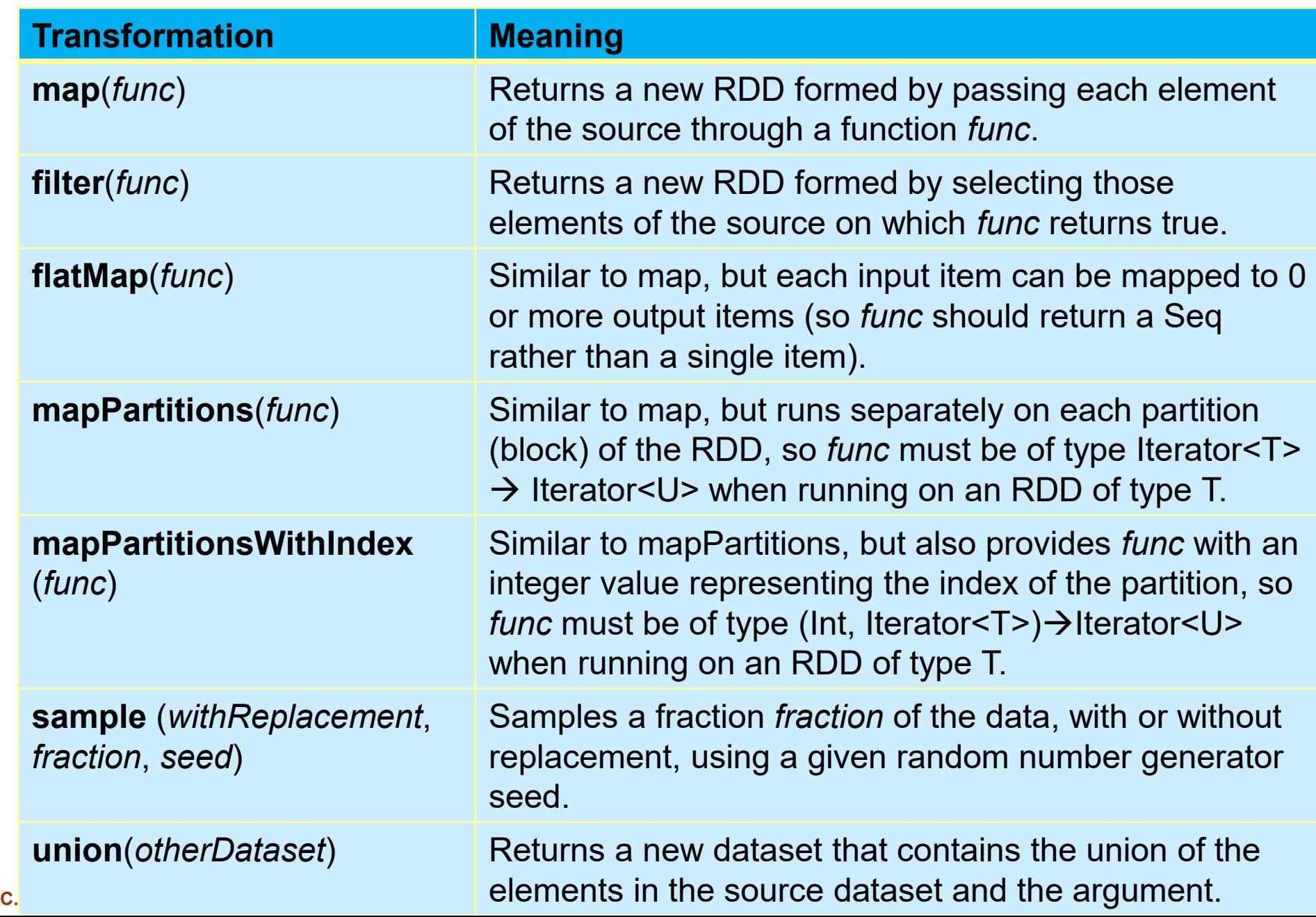

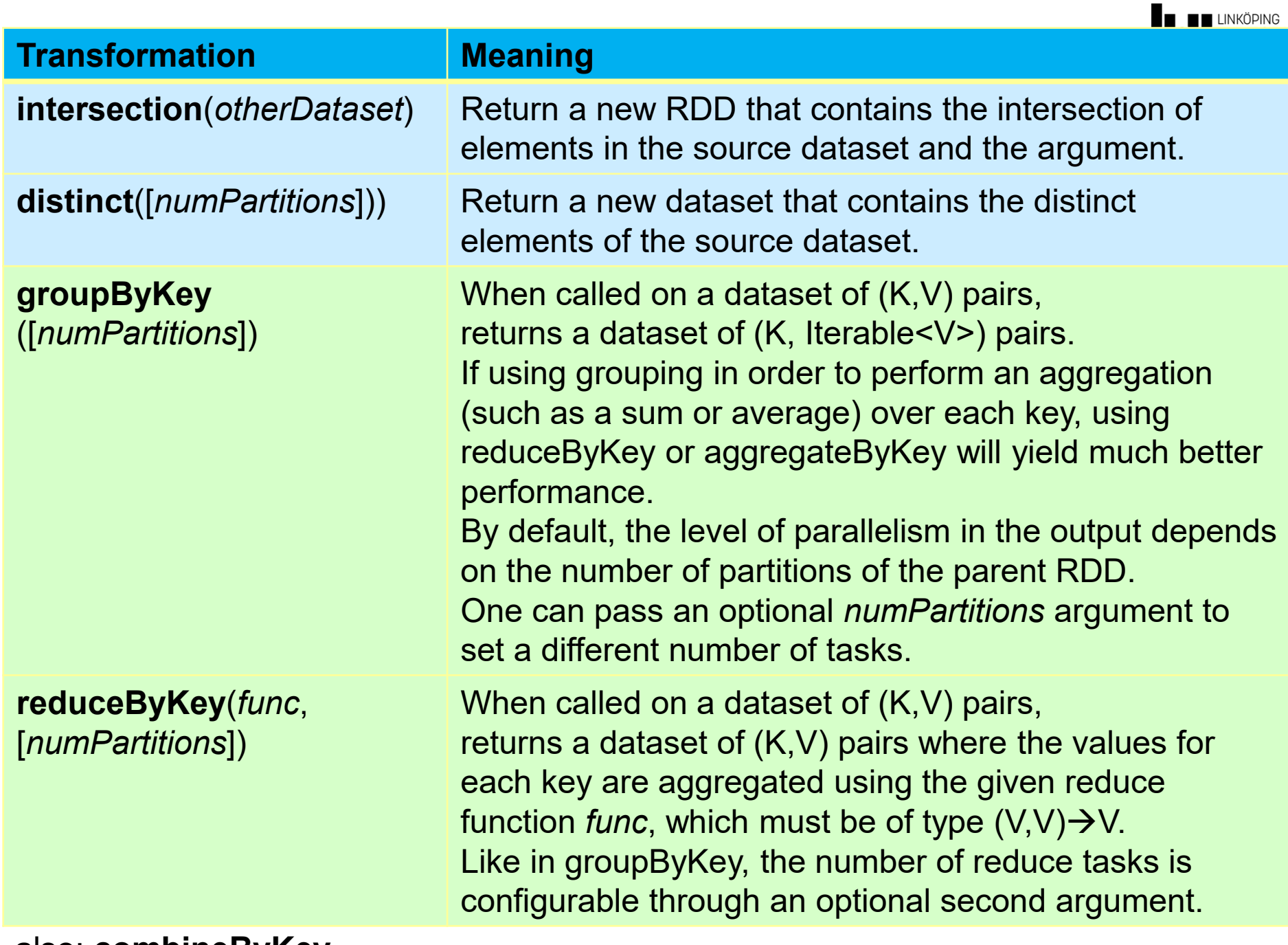

**C. Kessler, IDA, Linköpings universitet. 35** also: **combineByKey**

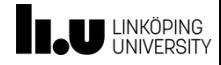

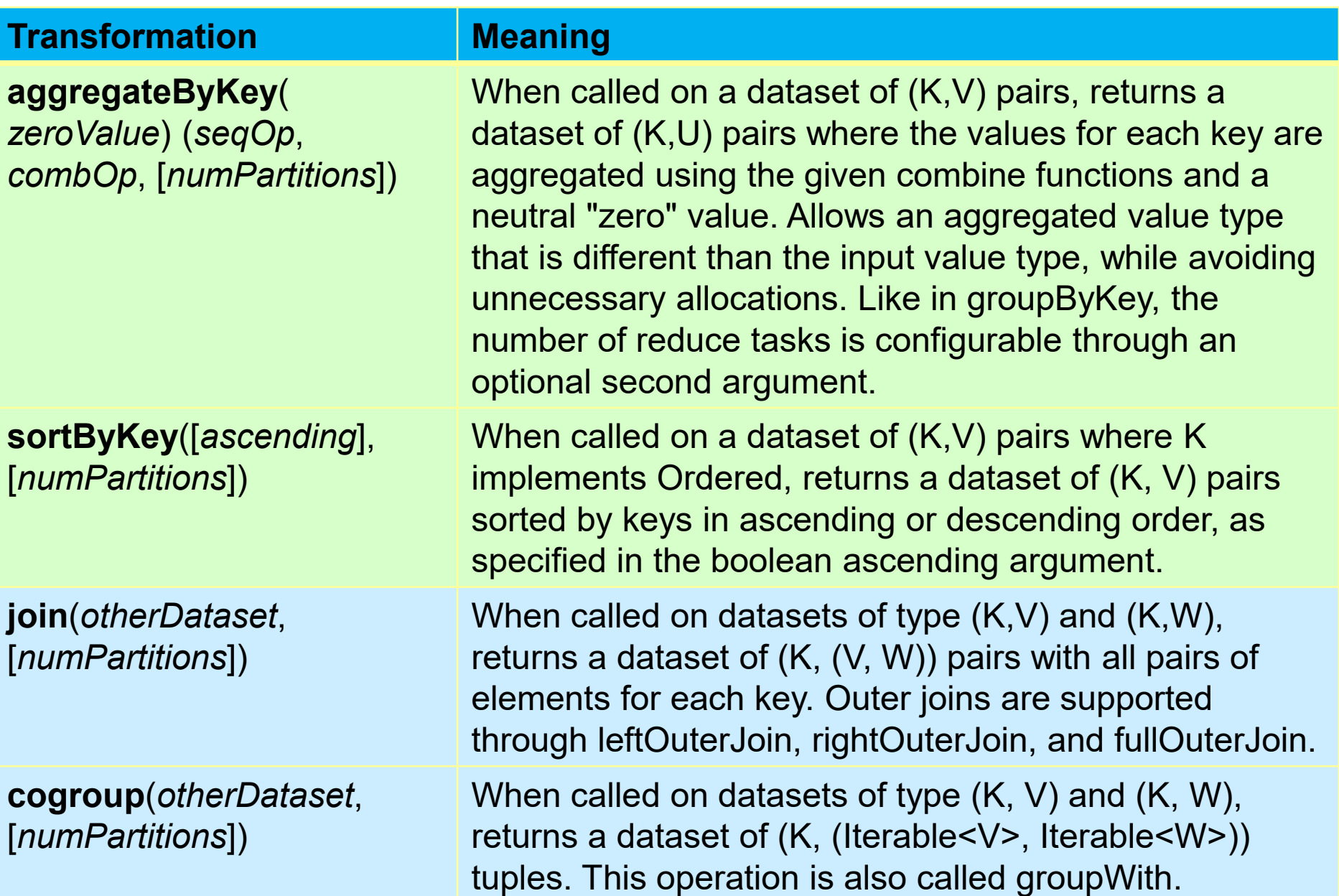

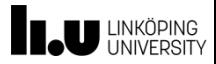

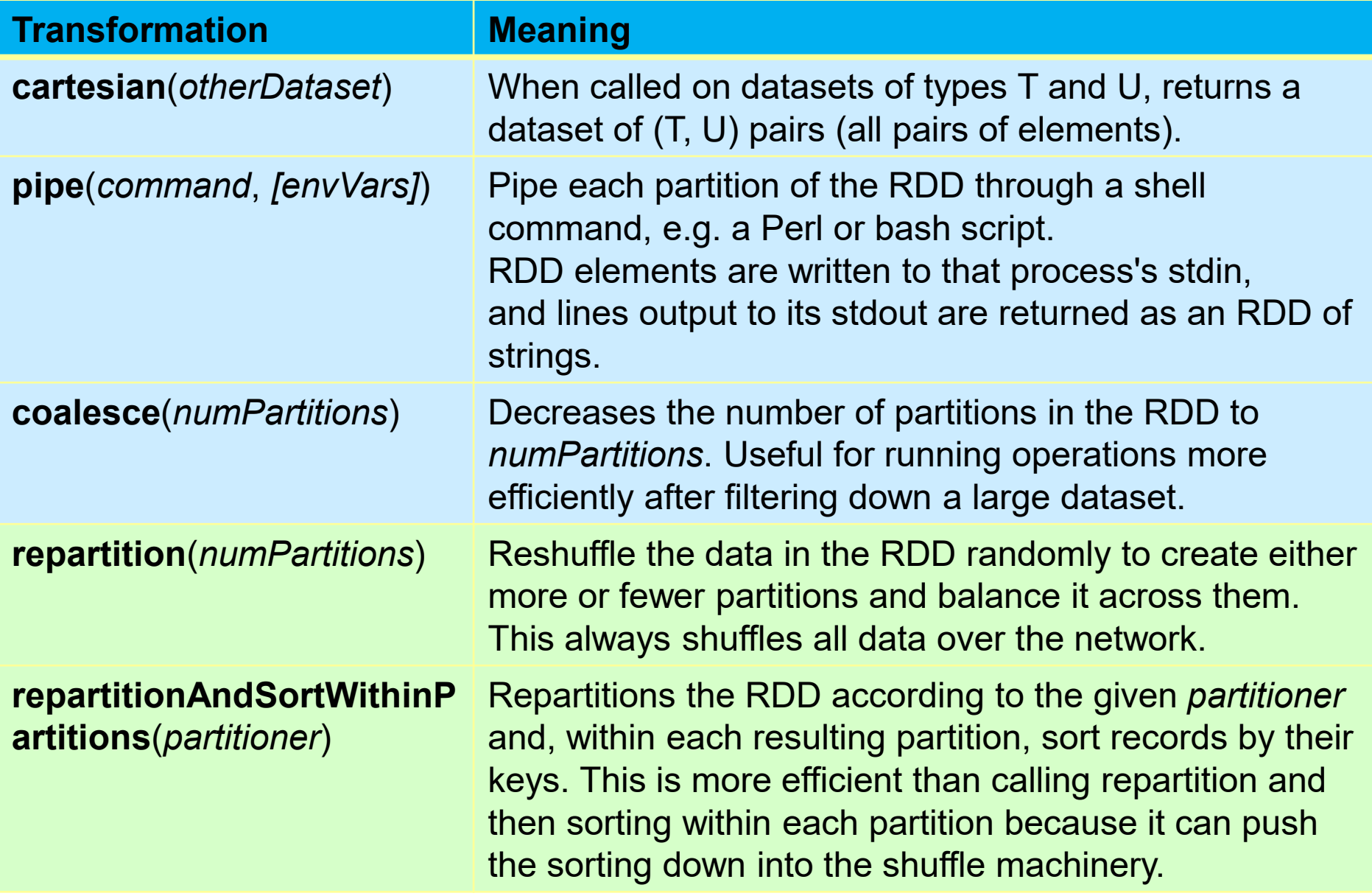

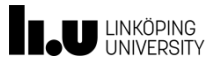

#### **Actions**

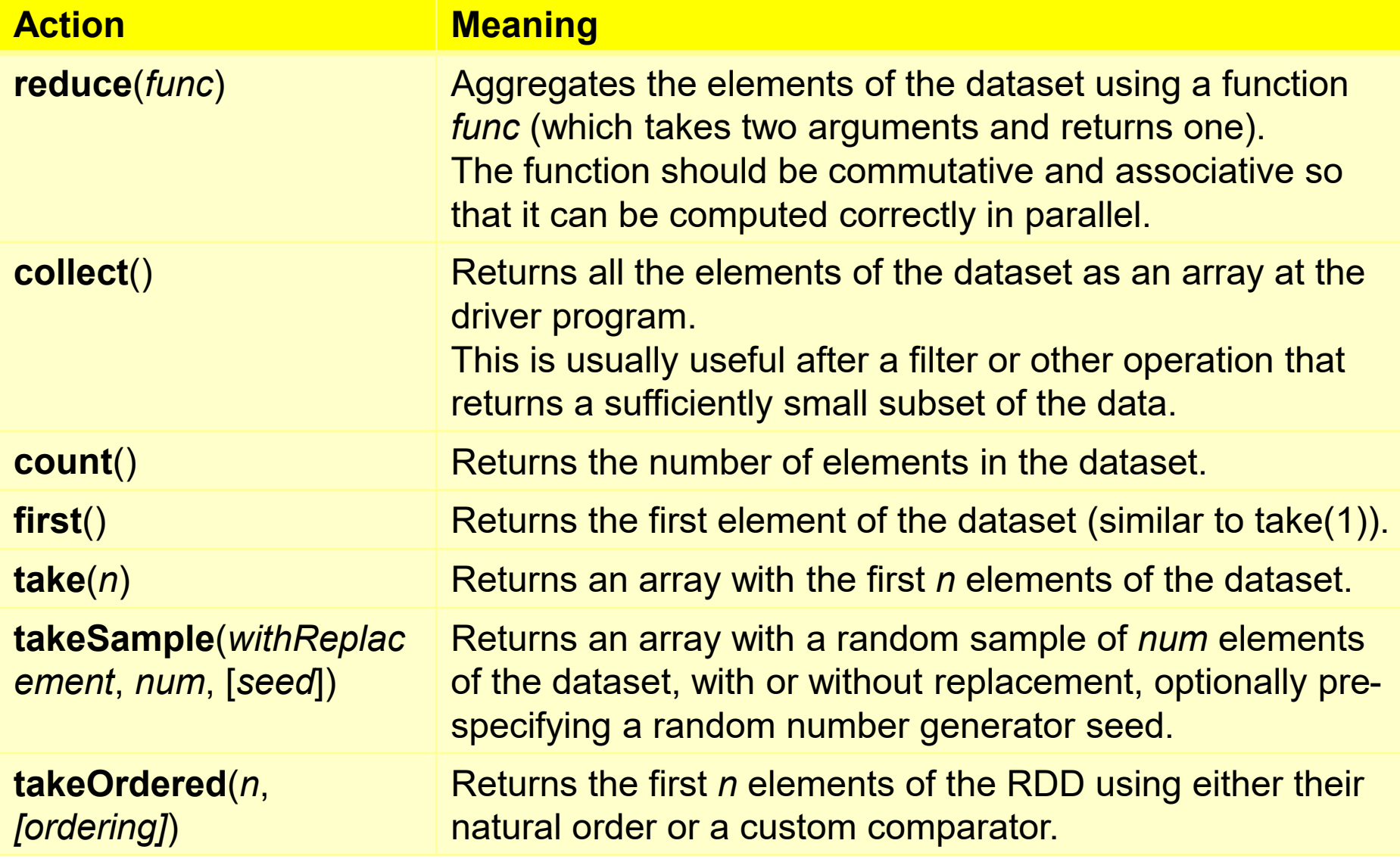

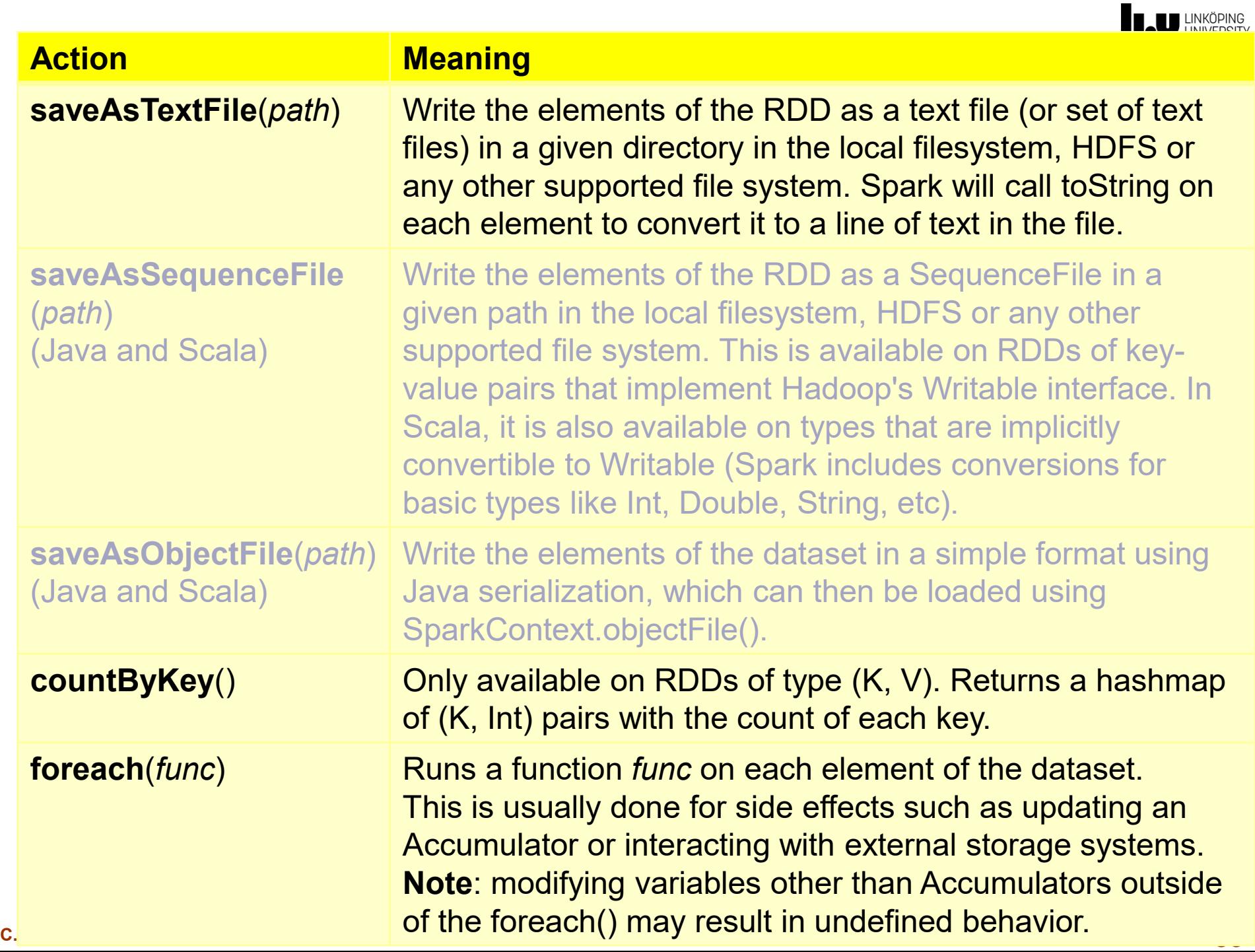

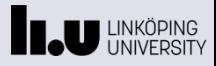

#### **References**

- M. Zaharia, M. Chowdhury, M. Franklin, S. Shenker, I. Stoica: Spark: Cluster Computing with Working Sets. Proceedings of the 2nd USENIX conference on Hot topics in cloud computing (*HotCloud'10*), 2010, ACM.
	- See also: M. Zaharia *et al*.: Apache Spark: A Unified Engine for Big Data Processing. *Communications of the ACM*, 59(11):56-65, Nov. 2016.
- Apache Spark: http://spark.apache.org
- A. Nandi: *Spark for Python Developers*. Packt Publishing, 2015.